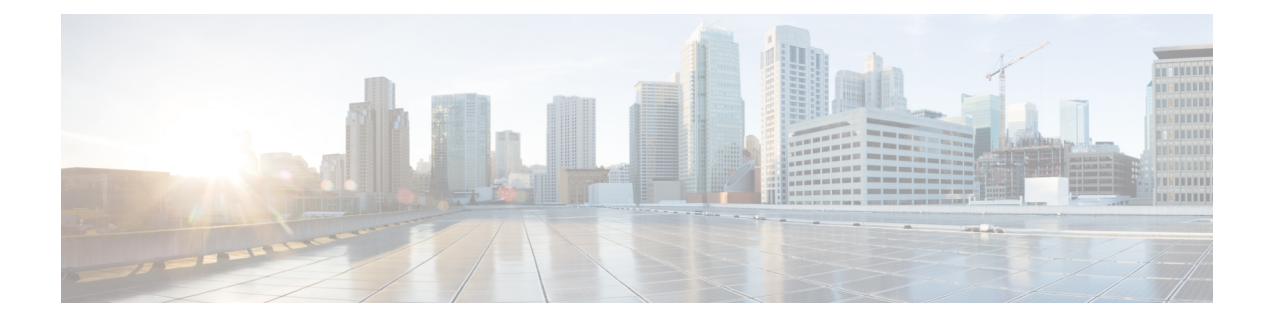

# **show configuration**

This chapter includes the **show configuration** command output tables.

- show [configuration](#page-0-0) iftask boot-options, on page 1
- show [configuration](#page-1-0) iftask boot-options verbose, on page 2
- show config [context,](#page-1-1) on page 2
- show config context [verbose,](#page-2-0) on page 3

## <span id="page-0-0"></span>**show configuration iftask boot-options**

**Table 1: show config iftask boot-options Command Output Descriptions**

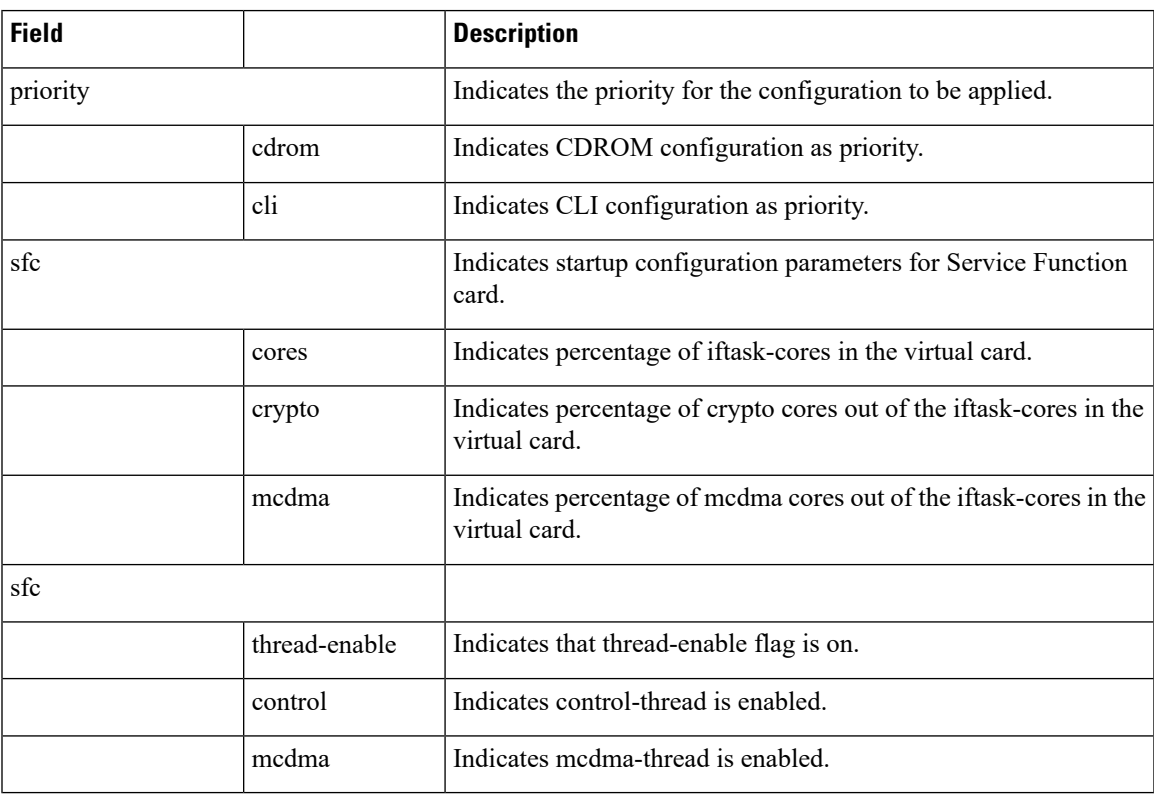

#### <span id="page-1-0"></span>**show configuration iftask boot-options verbose**

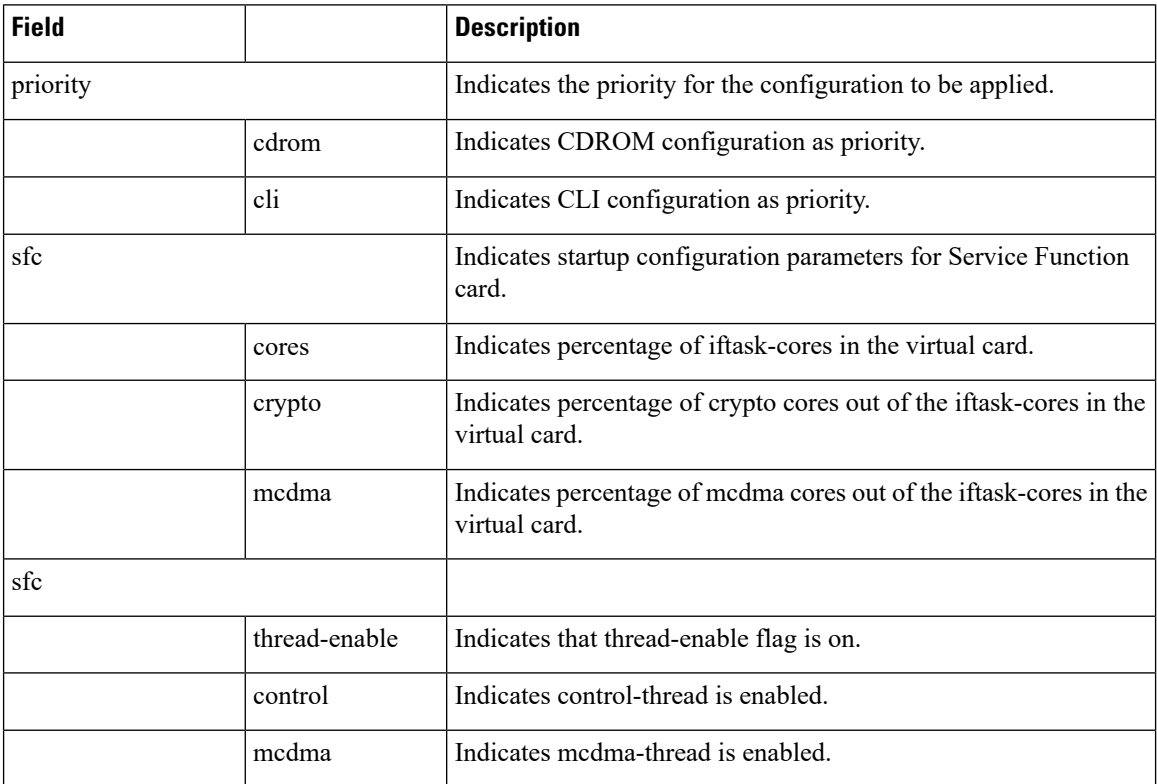

**Table 2: show config iftask boot-options Command Output Descriptions**

## <span id="page-1-1"></span>**show config context**

**Table 3: show config context <context name> Command Output Descriptions**

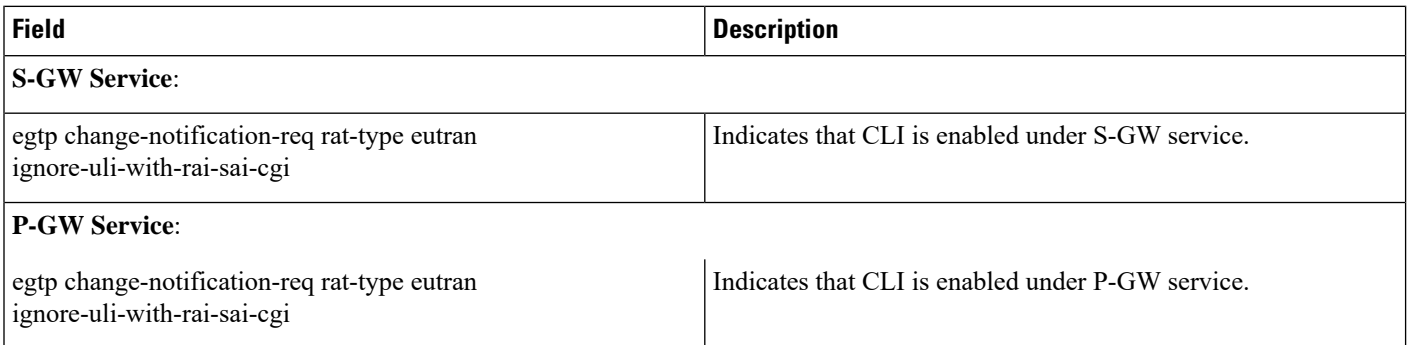

# <span id="page-2-0"></span>**show config context verbose**

**Table 4: show config context <context name> verbose Command Output Descriptions**

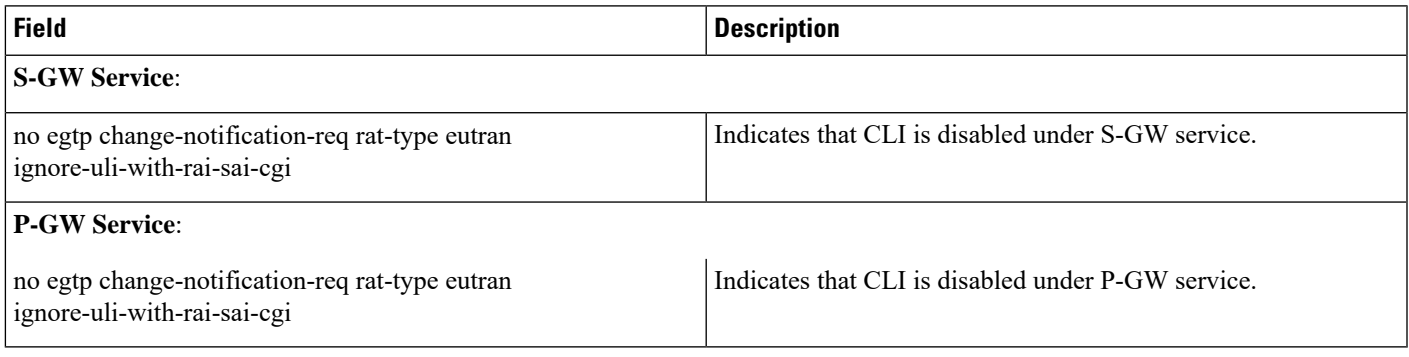

 $\mathbf I$